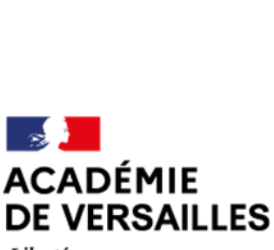

*Liberti Égalité Fraternité* 

#### **D1D-3** - **Formation continue**

Circulaire n° 2024 • 01 Affaire suivie par: Marine Carrié, cheffe de bureau Annabelle Lemoux, gestionnaire formation continue

01.71.74.27.51 [ce.dsden92.formation-continue@ac](mailto:ce.dsden92.formation-continue@ac-versailles.fr)[versailles.fr](mailto:ce.dsden92.formation-continue@ac-versailles.fr) 

#### *Diffusion:*

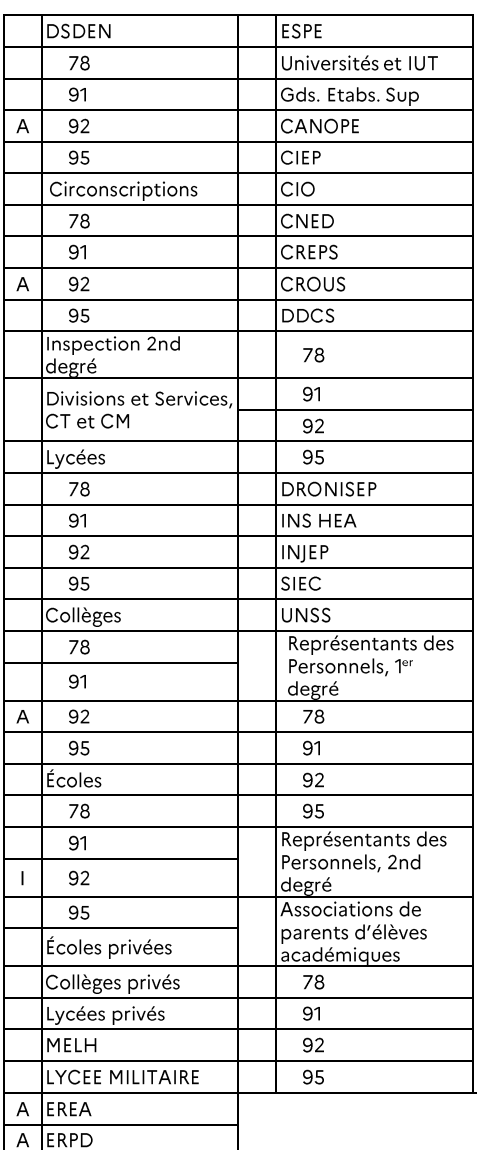

Pour attribution : **A** Pour Information : **f** 

#### **Nature du document** :

☒ Nouveau ☐ Modifié

**Le présent document comporte:** 

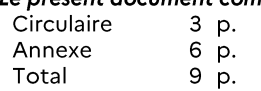

**Direction des services départementaux de l'éducation nationale Division** *du* **1er** *degré* **(D1D) des Hauts-de-Seine** 

Nanterre, le 10/01/2024

Le directeur académique des services de l'Éducation nationale Directeur des services départementaux de l'Éducation nationale des Hauts-de-Seine

à

Mesdames et messieurs les instituteurs Mesdames et messieurs les professeurs des écoles

s/c

Mesdames et messieurs les inspecteurs de !'Éducation nationale

Mesdames et messieurs les principaux des collèges

Mesdames et messieurs les directeurs d'établissements spécialisés

**Objet** : **Appel à candidature des enseignants du** *1er* **degré à la formation préparatoire au certificat d'aptitude professionnelfe aux pratiques de l'éducation inclusive (CAPPEi)** - **année scolaire 2023- 2024 (départ en formation prévu à fa rentrée de septembre 2024)** 

**Référence** : [Arrêté du 10 février 2017 relatif à l'organisation de](https://www.legifrance.gouv.fr/jorf/id/JORFTEXT000034026211)  [l'examen pour l'obtention du certificat d'aptitude professionnelle](https://www.legifrance.gouv.fr/jorf/id/JORFTEXT000034026211)  [aux pratiques de l'éducation inclusive \(CAPPEi\)](https://www.legifrance.gouv.fr/jorf/id/JORFTEXT000034026211) 

#### **POINTS CLES:**

Les candidatures s'effectueront de façon dématérialisée sur le site« démarches-simplifiées»

#### **CALENDRIER:**

Date limite de dépôt des dossiers: 7 février 2024 **CONTACT en cas de difficultés:** 

Bureau D1D3 - [ce.dsden92.formation-continue@ac-versailles.fr](mailto:ce.dsden92.formation-continue@ac-versailles.fr) 

Le CAPPEI participe au développement de l'école inclusive. Pour accompagner la spécialisation des enseignants volontaires, et dans le cadre de leur formation tout au long de la vie, un appel à candidature à suivre la formation professionnelle spécialisée est ouvert.

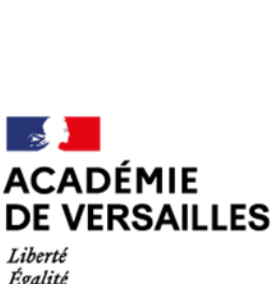

*Égalité Fraternité*  **Direction des services départementaux de l'éducation nationale des Hauts-de-Seine** 

### **1. La formation préparant au CAPPEi**

Cette formation s'adresse aux enseignants qui souhaitent acquérir les compétences d'un enseignant spécialisé :

- Exercer dans le contexte professionnel spécifique d'un dispositif d'éducation inclusive;
- Exercer une fonction d'expert de l'analyse des besoins éducatifs particuliers et des réponses à construire;
- Exercer une fonction de personne ressource pour l'éducation inclusive dans des situations diverses.

La préparation aux épreuves consiste en une formation professionnelle spécialisée dispensée à l'institut supérieur de recherche handicap et besoins éducatifs particuliers (INSEI) et à l'Institut national supérieur du professorat et de l'éducation (INSPE) de l'académie de Versailles.

Cette préparation est coordonnée avec l'exercice des fonctions du candidat dans un établissement accueillant des élèves aux besoins éducatifs particuliers, ou contribuant à la mission de prévention des difficultés d'apprentissage et d'adaptation de l'enseignement.

La participation aux modules de formation du CAPPEi fait l'objet d'une attestation professionnelle précisant les formations suivies.

#### 2. L'enseignant stagiaire **CAPPEi**

Le départ en formation est conditionné par l'affectation du professeur sur un poste qui correspond au parcours CAPPEi qu'il a choisi. Le professeur exerce dans les établissements prévus par les textes réglementaires et correspondants au parcours de formation. Les candidats retenus recevront un courrier à compter du 13 mars qui leur indiquera les modalités spécifiques de participation au mouvement intra départemental.

#### **Cas particuliers**

- Les candidats se destinant à exercer auprès d'élèves présentant des troubles de la fonction visuelle doivent justifier d'une première compétence en braille et outils numériques afférents préalablement vérifiée et attestée par un centre de formation préparant aux modules d'approfondissement pour les troubles de la fonction visuelle.
- Les candidats se destinant à exercer auprès d'élèves présentant des troubles de la fonction auditive doivent justifier du niveau A1 en langue des signes française (LSF).

Les enseignants retenus pour suivre la formation au CAPPEi bénéficient durant l'année scolaire précédant le début de la formation d'une préparation d'une durée de 12 à 24 heures (prévue au début du mois de juin).

#### J'attire votre attention sur le fait que l'organisation **des épreuves du CAPPEi court à partir du troisième trimestre de l'année scolaire de formation et jusqu'à la fin de l'année civile 2025.**

Les candidats qui n'ont pas réussi les épreuves ou l'une des épreuves du CAPPEi à l'issue de la formation peuvent solliciter le bénéfice d'un maintien sur le poste support de formation à titre provisoire pour une troisième année sous réserve de s'être inscrit à l'examen du CAPPEi. Cette démarche s'effectue auprès du service de la formation continue de la division du 1<sup>er</sup> degré, par mail: [ce.dsden92.formation-continue@ac](mailto:ce.dsden92.formation-continue@ac-versailles.fr)[versailles.fr](mailto:ce.dsden92.formation-continue@ac-versailles.fr) avant le **15 mars de l'année en cours.** 

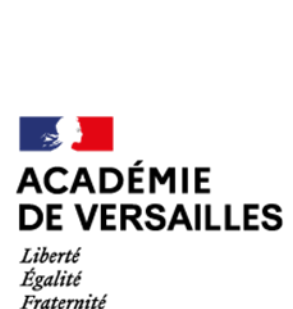

**Direction des services départementaux de l'éducation nationale des Hauts-de-Seine** 

#### *3. Organisation de la campagne d'inscription des candidats*

Pour participer à cette campagne, il convient d'être professeur des écoles ou instituteur titulaire. Les détenteurs du CAPA-SH sont réputés titulaires du CAPPEi. De ce fait, ils ne peuvent faire acte de candidature.

L'enseignant intéressé par la formation à la préparation au CAPPEi doit s'y inscrire **uniquement** via démarches simplifiées **;usqu'au 7 février 2024** à 23h59.

Pour accéder à la démarche, suivre le lien suivant:

<https://www.demarches-simplifiees.fr/commencer/formation-cappei-2024-dsden92>

En participant à la campagne, le candidat s'engage à:

- $\rightarrow$  Exercer sur un support de formation en adéquation avec le parcours de formation choisi à compter de septembre 2024;
- → Suivre l'intégralité des regroupements de formation;
- $\rightarrow$  Se présenter à l'examen ;
- → Exercer des fonctions relevant de l'ASH pendant au moins trois années dans le département

Après le dépôt des candidatures, chaque candidat sera reçu par l'inspecteur de sa circonscription pour un entretien conformément au calendrier présenté en annexe 1. **Ces entretiens pourront se dérouler jusqu'au 7er mars 2024.** 

#### *4. Classement des candidats*

Les candidatures seront classées selon l'avis de l'IEN, de l'ancienneté générale de service au 31 août 2024, de l'ancienneté d'exercice dans l'ASH à la même date et de l'existence éventuelle d'une candidature antérieure les années précédentes.

j'attire votre attention sur le fait que les départs en stage de formation CAPPEi sont une priorité départementale et que l'effort sur le nombre de départs réalisé les années précédentes sera poursuivi pour la rentrée scolaire 2024-2025.

Deux réunions d'information à destination des candidats sont organisées:

**Le mercredi 24 janvier 2024 à 15h** 

Accessible via le lien suivant : [https://versailles-meeting.webex.com/versailles-meeting](https://versailles-meeting.webex.com/versailles-meeting-fr/j.php?MTID=mdc0b8ebfaae6194bb57db65c68bc4350)[fr/j.php?MTID=mdc0b8ebfaae6194bb57db65c68bc4350](https://versailles-meeting.webex.com/versailles-meeting-fr/j.php?MTID=mdc0b8ebfaae6194bb57db65c68bc4350) 

Et

**Le lundi 29 janvier 2024 à 17h** 

Accessible via le lien suivant : <u>https://versailles-meeting.webex.com/versailles-meeting</u>fr/j.php?MTID=ma626d7f709a41dfa82971f0ca38f4c64

Je vous remercie de bien vouloir respecter les délais indiqués ci-dessus.

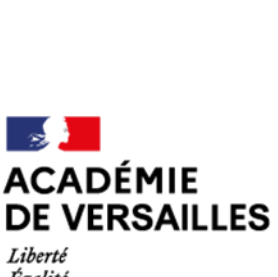

*Égalité Fraternité*  **Direction des services départementaux de l'éducation nationale des Hauts-de-Seine** 

**ANNEXE1** 

# **Calendrier des opérations Année 2023-2024**

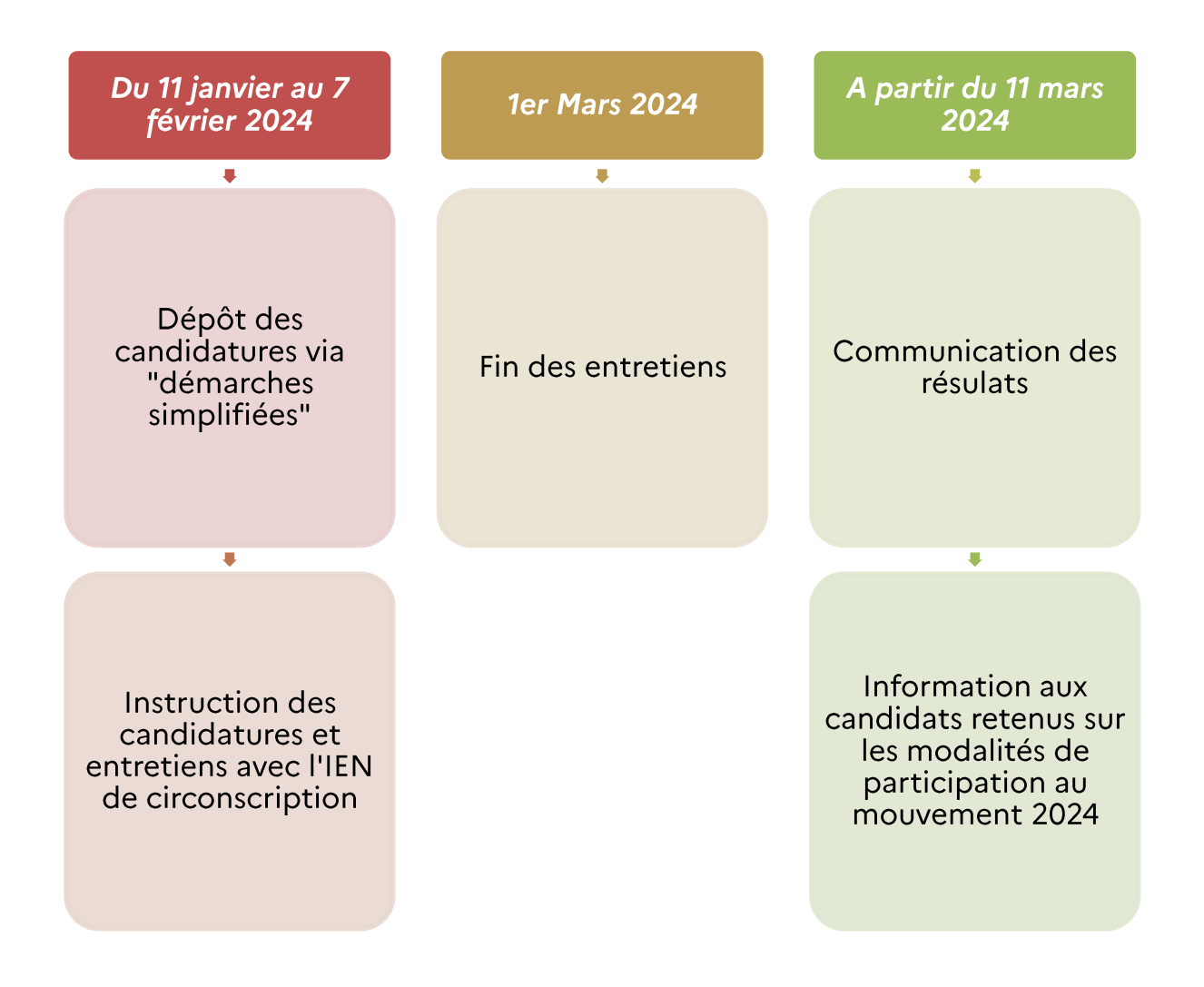

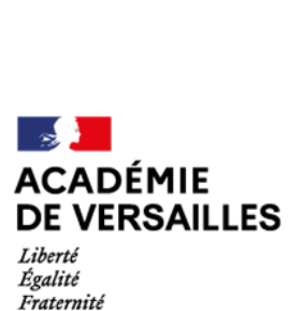

**ANNEXE2** 

# **La formation CAPPEi Année 2024-2025**

La formation comporte deux temps:

- o Un parcours de formation modulaire en alternance de 300 heures organisé sur une année scolaire conduisant aux épreuves du certificat d'aptitude professionnelle aux pratiques de l'éducation inclusive (CAPPEi);
- o Des modules de formation d'initiative nationale d'une durée totale de 100 heures pendant les cinq années qui suivent l'obtention du CAPPEi (qui feront l'objet d'un appel à candidature dans une autre circulaire).

Le premier temps de la formation est composé d'un tronc commun, d'un module de professionnalisation ainsi que de deux modules d'approfondissement. Ces modules constituent la formation préparant aux épreuves du CAPPEi.

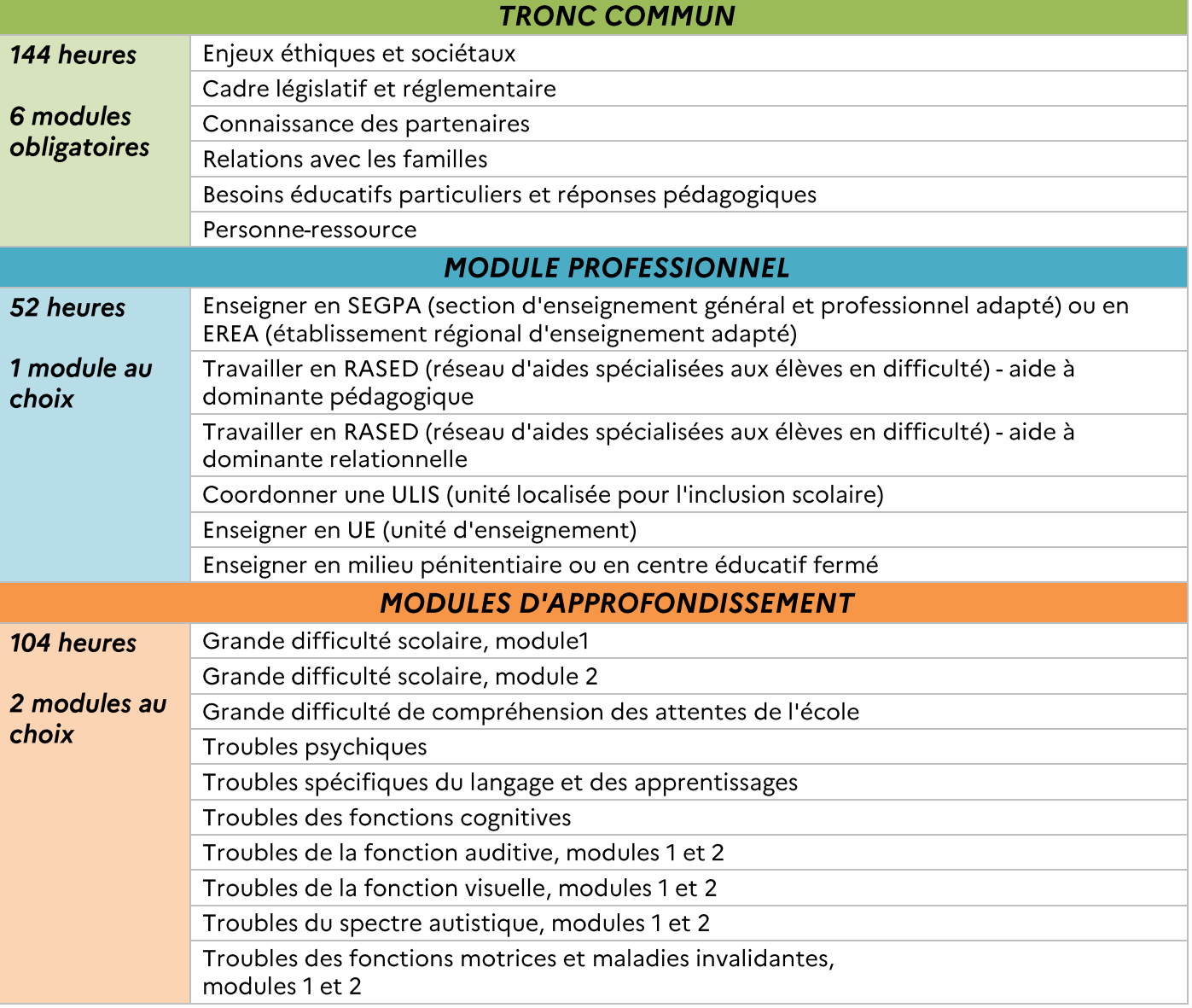

#### 1. La structure de la formation

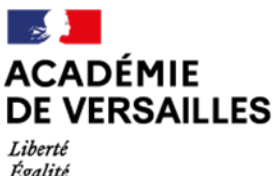

*Égalité Fraternité*  **Direction des services départementaux de l'éducation nationale** 

#### 2. Les parcours

**Neuf** *parcours sont accessibles aux professeurs des* **écoles non** *spécialisés:* 

# $\Box$ Parcours 1 •enseigner en section d'enseignement général et professionnel adapté Sites: INSPE Antony, Saint Germain en Laye ou Cergy Parcours 2 •travailler en réseau d'aides spécialisées aux élèves en difficulté - aide à dominante pédagogique Sites: INSPE Antony, Saint Germain en Laye ou Cergy Parcours 3 •travailler en réseau d'aides spécialisées aux élèves en difficulté - aide à dominante relationnelle Sites: INSPE Antony, Saint Germain en Laye ou Cergy Parcours 4 •coordonner une unité localisée pour l'inclusion scolaire qui accueille des élèves troubles des fonctions motrices ou maladies invalidantes Site: INSEI Suresnes Parcours 5 •Coordonner une unité localisée pour l'inclusion scolaire qui accueille des élèves avec des troubles des fonctions cognitives, troubles spécifiques du langage et des apprentissages, troubles psychiques, troubles du spectre autistique Sites: INSPE Antony, Saint Germain en Laye, Cergy ou INSEI Suresnes Parcours 6 •enseigner en unité d'enseignement qui accueille des élèves avec des troubles des fonctions cognitives, troubles spécifiques du langage et des apprentissages, troubles psychiques, troubles du spectre autistique Sites: INSPE Antony, Saint Germain en Laye, Cergy ou INSEI Suresnes Parcours 7 •enseigner en unité d'enseignement ou sur un poste d'enseignant itinérant auprès d'élèves avec des troubles des fonctions auditives Site INSEI Suresnes Parcours<sup>8</sup> •coordonner une unité localisée pour l'inclusion scolaire ou sur un poste d'enseignant itinérant auprès d'élèves avec des troubles des fonctions visuelles Parcours 9

•enseigner en milieu pénitentiaire 1

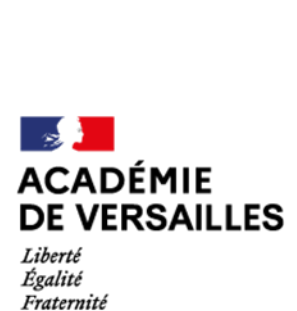

**Direction des services départementaux de l'éducation nationale des Hauts-de-Seine** 

3. L'accompagnement

Pendant leur année de formation, les candidats bénéficient d'un accompagnement par:

- o Des formateurs des centres de formation,
- o Un formateur de l'équipe ASH départementale,
- o Un tuteur, enseignant titulaire d'une certification spécialisée en lien avec le contexte d'exercice du professeur en formation.jusqu'à la présentation des épreuves.

Le tuteur aide le professeur en formation à acquérir une meilleure maîtrise des compétences pédagogiques, didactiques et de communication attendues pour la scolarisation des élèves à besoins éducatifs particuliers. li lui permet de repérer ses points d'appui, ses marges de progrès et les besoins personnalisés de formation qui en découlent.

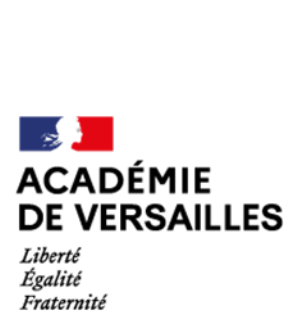

Direction des services départementaux de l'éducation nationale des Hauts-de-Seine

**ANNEXE 3** 

#### **L'examen du CAPPEi Année 2024-2025**

Chaque épreuve est notée sur 20. Une moyenne au moins égale à 10 sur 20 à l'ensemble des trois épreuves est exigée pour l'obtention du CAPPEi.

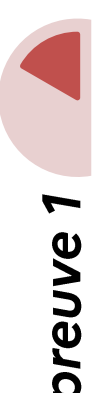

**Séance pédagogique**  d'une durée de 45 minutes avec un groupe d'élèves, suivie d'un entretien d'une durée de 45 minutes avec la commission. La séance pédagogique permet d'évaluer, en situation professionnelle, les compétences pédagogiques spécifiques de l'enseignant. L'entretien permet au candidat d'expliquer, dans son contexte d'exercice, le choix de ses démarches pour répondre aux besoins des élèves. Le candidat doit être capable d'analyser sa pratique par référence aux aspects théoriques et institutionnels, notamment de l'éducation inclusive.

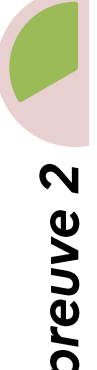

**Entretien avec la commission**  à partir d'un dossier élaboré par le candidat portant sur sa pratique professionnelle. La présentation de ce dossier n'excède pas 15 minutes. Elle est suivie d'un entretien d'une durée de 45 minutes

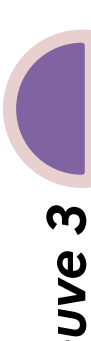

**Présentation d'une action** 

présentation pendant 10 minutes d'une action conduite par le candidat témoignant de son rôle de personne ressource en matière d'éducation inclusive et de sa connaissance des modalités de scolarisation des élèves à besoins éducatifs particuliers, suivie d'un échange d'une durée de 20 minutes avec la commission. La présentation peut se faire à partir de tout support écrit ou numérique (enregistrements audio, vidéo, etc.).

Pour l'année 2024-2025, le nombre de départs en formation est de 37 selon la répartition de supports de postes suivante (cette répartition est une estimation à date de publication de la présente circulaire):

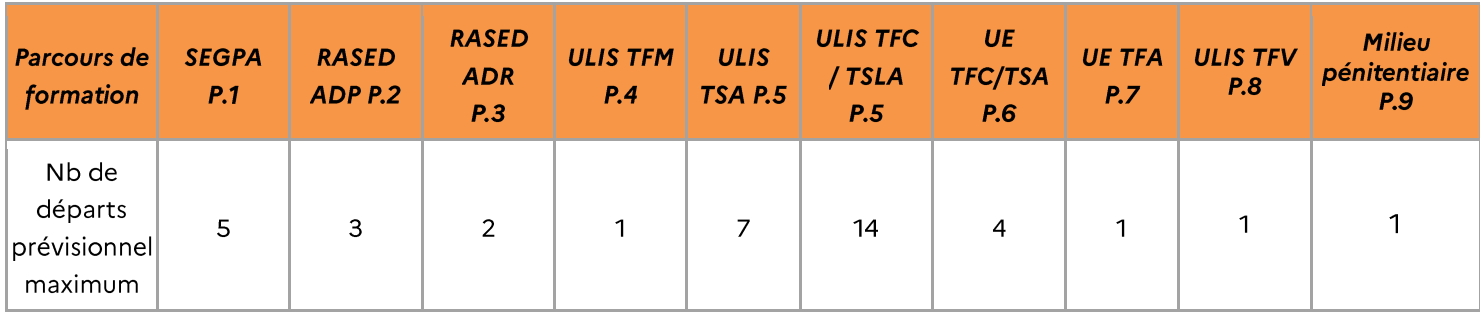

### **ANNEXE4**

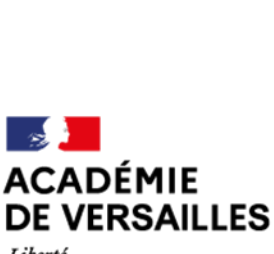

**Direction des services départementaux de l'éducation nationale** 

## **des Hauts-de-Seine** *Aide à l'accès à demarches-simplifiees.fr*

*Liberti Égalité Fraternité* 

> • Je clique sur le lien de la démarche indiqué dans la circulaire. j'arrive sur le site internet qui présente sur la partie gauche la démarche que je veux faire et à droite me demande de m'identifier.

- •là ily a trois solutions:
- J'ai déja un compte: cliquer sur «j'ai déjà un compte» puis rentrer l'email et le mot de passe de connexion
- Je possède un compte France Connect: cliquer sur le bouton« France Connect », choisir un compte de connexion en cliquant sur un des boutons (La Poste, Amelie, etc), rentrer les identifiants liés au compte sélectionné. La redirection vers demarches-simplifiees.fr est automatique.

• Je me connecte pour la première fois sur demarchessimplifiees.fr et ne possède pas de compte: cliquer sur le bouton« Créer un compte», rentrer un email, choisir un mot de passe et cliquer sur « se connecter ». Nous vous invitons à privilégier pour ce fa ire votre adresse professionnelle.

# Je dépose mon dossier

Je me

connecte

• Les champs présentant un astérisque sont obligatoires

• Le dépôt du dossier nécessite l'ajout de pièces jointes afin de fournir des documents justificatifs pour la prise en compte de vos demandes de bonification. Pour chaque document demandé, cliquer sur parcourir, sélectionner un fichier puis cliquer sur ouvrir. Le nom du fichier sélectionné apparait à côté du bouton "Parcourir", la pièce est alors enregistrées. **Attention,**  vous ne pouvez déposer qu'une pièce jointe par demande de justificatif. Si plusieurs pages sont nécessaires à votre justificatif, faites en un seul fichier.

- Vous pouvez enregistrer votre dossier comme brouillon et y revenir autant de fois que désiré pour le compléter.
- *Attention,* **une** *fois votre dossier envoyé, vous ne pourrez*  plus le compléter, il s'agira de l'envoi définitif et non *modifiable.*